## **Problème n°1**

1) La puissance électrique maximale de l'installation vaut :  $P_{max} = P_{surf} S = 3.6$  kW. Les constructeurs appellent cette puissance la « puissance crête » car obtenue uniquement dans les meilleures conditions d'ensoleillement et d'exposition. On optimise la production d'énergie électrique en plaçant les panneaux solaires perpendiculairement aux rayons solaires (donc inclinés par rapport au sol d'un angle correspondant à la latitude du lieu). On les orientera si possible au sud (dans l'hémisphère nord) pour profiter d'un plus long ensoleillement durant la journée. Certains panneaux solaires sont montés sur un support tournant qui permet de suivre le soleil tout au long de la journée. Le rendement en est nettement amélioré mais ce type d'installation est plus coûteuse (pour la construction et pour la maintenance).

2) On peut considérer 8 heures d'ensoleillement par jour, soit l'équivalent en moyenne de 4 heures d'ensoleillement maximal. Cela représente une énergie de 14,4 kWh par jour, soient 5,26.10<sup>3</sup> kWh par an. La facture annuelle se monterait donc à environ  $1600 \text{ }\epsilon$ . En réalité, la production annuelle est bien plus faible car l'ensoleillement n'est pas le même selon les saisons...

3) Avec les valeurs proposées :  $R = 0.04$ . Il faut donc déjà considérer 4 % de production en moins à cause des pertes par réflexion.

4) Schéma des ondes issues de la première réflexion sur chaque interface :

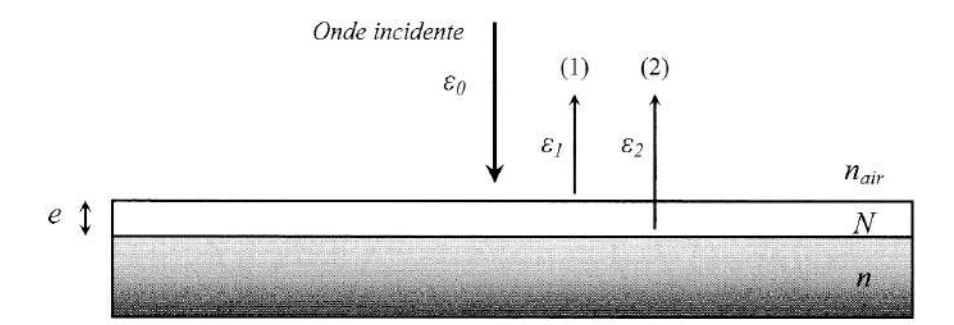

5) L'onde (2) effectue un aller-retour supplémentaire dans le milieu d'indice N par rapport à l'onde (1), soit un chemin optique supplémentaire 2Ne. Chaque onde subit en outre un déphasage de  $\pi$  à la réflexion vitreuse (réflexion sur un milieu plus réfringent). Les différences de marche introduites par la réflexion se compensent donc. Il reste finalement la différence de marche entre l'onde (2) et l'onde (1) :

$$
\delta = 2N\epsilon
$$

6) L'onde (1) subit une simple réflexion sur l'interface air-milieu diélectrique :

$$
\varepsilon_{\rm l} = \varepsilon_{\rm 0} \left( \frac{N - n_{\rm air}}{N + n_{\rm air}} \right)
$$

L'onde (2) est d'abord transmise dans le milieu, se réfléchit sur l'interface milieu-verre puis est de nouveau transmise dans l'air :

$$
\varepsilon_2 = \varepsilon_0 T \left( \frac{n - N}{n + N} \right)^2 T = \varepsilon_0 \left( \frac{n - N}{n + N} \right)^2 T^2 \text{ avec } T = \frac{4n_{air}N}{\left( n_{air} + N \right)^2}
$$

7) Pour annuler l'onde totale réfléchie, il faut tout d'abord qu'il y ait interférences destructives entre les ondes (1) et (2) afin d'obtenir un minimum de l'éclairement, ce qui s'exprime par la condition :

$$
\delta = (p + \frac{1}{2}) \lambda_0
$$
 avec p entier

On peut annuler cet éclairement minimal en assurant un contraste maximum, ce qui est obtenu lorsque les ondes qui interfèrent ont le même éclairement :

$$
\varepsilon_1 = \varepsilon_2
$$

Cette dernière condition s'écrit :

$$
\left(\frac{N-n_{air}}{N+n_{air}}\right)^2 = \left(\frac{n-N}{n+N}\right)^2 T^2
$$

On pourra vérifier à posteriori que  $T$  est très proche de 1, comme dans le cas de l'interface air-verre. Du coup la relation se simplifie en :  $\ddot{\phantom{0}}$ 

$$
\left(\frac{N-n_{air}}{N+n_{air}}\right)^2 = \left(\frac{n-N}{n+N}\right)^2, \text{ c'est-à-dire encore : } \frac{N-n_{air}}{N+n_{air}} = \pm \frac{n-N}{n+N}.
$$

La solution « – » conduit au résultat absurde  $n = n_{air}$  à écarter, tandis que la solution « + » permet d'obtenir l'indice du milieu :

$$
N = \sqrt{n_{air} n}
$$

L'indice N, moyenne géométrique de  $n_{air}$  et n, a donc une valeur intermédiaire et permet ainsi « l'adaptation d'impédance » par la lumière entre l'air et le verre.

On en déduit finalement l'épaisseur e sous la forme :

$$
e = \frac{p + \frac{1}{2}}{2N} \lambda_0
$$
 avec *p* entier

La plus petite valeur est obtenue pour  $p = 0$ :  $e = \frac{\lambda_0}{4N}$ .

Numériquement :  $N = 1,22$  et  $e = 123$  nm (on peut alors vérifier que  $T = 0,99$ ).

8) En incidence oblique, l'épaisseur effectivement traversée est plus grande et la condition d'interférences destructives précédentes n'est plus vérifiée à la longueur d'onde  $\lambda_0$ . La couche anti-reflet est donc moins efficace.

9) Avec les valeurs obtenues en incidence normale, on a une couche anti-reflet pour le jaune ( $\lambda_0$  = 600 nm), en revanche le bleu et le rouge sont réfléchis : la lumière réfléchie apparaît donc de couleur violette.

10) On calcule l'intégrale :

$$
\varepsilon_r = \int_{\omega_0 - \frac{\Delta\omega}{2}}^{\omega_0 + \frac{\Delta\omega}{2}} 2\varepsilon_{0\omega} \left( 1 + \cos\left(\frac{\omega\delta}{c}\right) \right) d\omega = 2\varepsilon_{0\omega} \left[ \omega + \frac{c}{\delta} \sin\left(\frac{\omega\delta}{c}\right) \right]_{\omega_0 - \frac{\Delta\omega}{2}}^{\omega_0 + \frac{\Delta\omega}{2}}
$$

C'est-à-dire, après simplification :

$$
\varepsilon_r = 2\varepsilon_{0\omega} \Delta \omega \left( 1 + \text{sinc} \left( \frac{\Delta \omega}{2c} \delta \right) \cos \left( \frac{2\pi \delta}{\lambda_0} \right) \right)
$$

en posant :

sinc 
$$
u = \frac{\sin u}{u}
$$
 (fonction appelée *sinus cardinal*).

 $\varepsilon_{0\alpha}\Delta\omega$  représente l'éclairement de chaque onde réfléchie et s'identifie à  $\varepsilon_1$  (ou  $\varepsilon_2$ ):

$$
\varepsilon_{oo} \Delta \omega = \varepsilon_0 \left( \frac{N - n_{air}}{N + n_{air}} \right)^2
$$

d'où l'éclairement de l'onde incidente :  $\varepsilon_0 = \varepsilon_{oo} \Delta \omega \left( \frac{N + n_{air}}{N - n} \right)^2$ 

11) On trace alors  $\varepsilon_r/\varepsilon_0$  en fonction de e en utilisant les valeurs numériques précédentes (voir page suivante). On calcule  $\Delta\omega$  en utilisant les valeurs extrêmes des longueurs d'onde du domaine visible (400 nm à 750 nm).

Pour  $e = 0$ , on retrouve le coefficient de réflexion de 4 % obtenu sans traitement anti-reflet. On observe un minimum de l'éclairement de la lumière réfléchie pour une épaisseur de la couche anti-reflet :  $e = 118$  nm.

12) On obtient dans ce cas  $R' = \frac{\varepsilon_r}{\varepsilon_0} = 3,6.10^{-3} = 0,36\%$  au minimum d'éclairement.

Ce coefficient de réflexion est nettement plus faible grâce à la couche anti-reflet. En pratique on peut réaliser des traitements multi-couches anti-reflets à différentes longueurs d'onde pour minimiser encore l'éclairement de l'onde réfléchie.

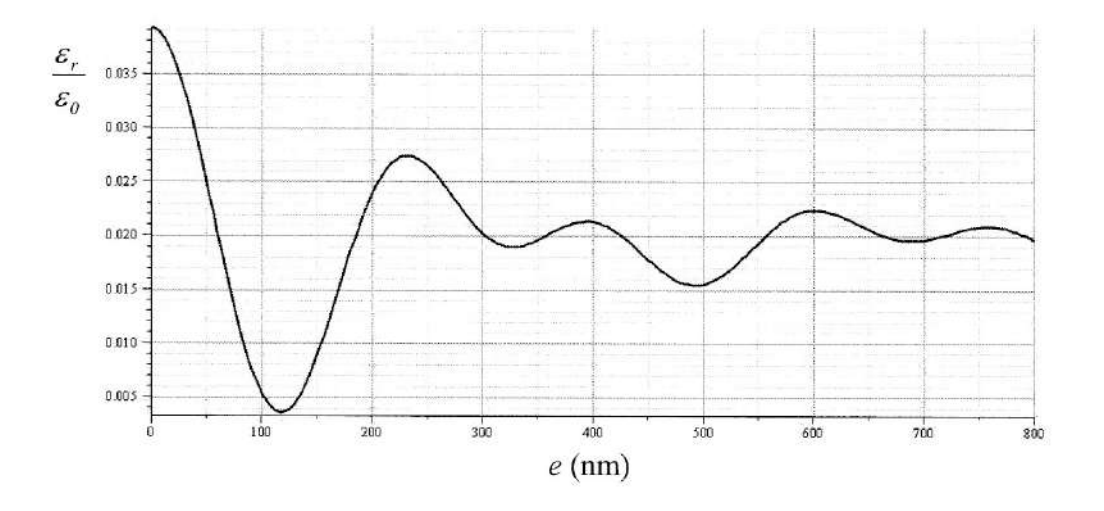

## Problème n°2

1. Si on considère que l'angle d'incidence sur l'appareil (et donc aussi celui entre les deux lames M) est nul, la différence de marche entre les ondes (1) et (2) est égale au chemin optique correspondant à un aller-retour dans l'épaisseur e avec l'indice n, soit  $\delta = 2ne$  (en négligeant tout déphasage à la réflexion ou transmission sur les surfaces métallisées). Cette différence de marche entre les ondes (1) et (2) se répète entre les ondes (2) et (3), (3) et (4), ... Le déphasage

est alors  $\Delta \varphi = \varphi_2 - \varphi_1 = \varphi_3 - \varphi_2 = ... \frac{2\pi}{\lambda_0} \delta = \frac{4\pi n e}{\lambda_0}$  pour deux ondes successives quelconques à

la sortie du dispositif.

**2.** L'énoncé donne 
$$
\varepsilon = \frac{\varepsilon_0}{1 + m_0 \sin^2 \left(\frac{\Delta \varphi}{2}\right)}
$$
 où  $m_0 = \frac{4 \Re}{(1 - \Re)^2}$ 

À titre documentaire voici la démonstration de cette expression :

On note t le coefficient de transmission en amplitude sur la face d'entrée, t' sur la face de sortie et r le coefficient de réflexion en amplitude sur la face interne du dispositif. Ces coefficients sont reliés aux coefficient de réflexion et de transmission en énergie par  $\Re = r^2$  et  $\Im = t t'$ . On suppose de plus  $\mathcal{R} + \mathcal{S} = 1$  (pas d'absorption). L'onde (1) subit deux transmissions, une à l'entrée et une à la sortie, son amplitude est donc  $E_1 = E_0 t t'$ . L'onde (2) subit en plus deux réflexions internes donc son amplitude est  $E_2 = E_0 t r^2 t'$ . L'amplitude de la  $N^{\text{time}}$  onde transmise est donc  $E_N = E_0 t r^{2(N-1)} t' = E_0 \mathfrak{TR}^{N-1} = E_0 (1-\mathfrak{R}) \mathfrak{R}^{N-1}$ . À chaque aller-retour, l'onde se déphase de  $\Delta \varphi$ , la vibration (N) s'écrit donc  $\underline{E}_N(M,t) = E_0(1-\Re) \Re^{N-1} \exp \left[i((N-1)\Delta \varphi - \omega t)\right]$ . L'onde résultant de la superposition de toutes les ondes transmises s'écrit donc :

$$
\underline{E}(M,t) = \sum_{N=1}^{\infty} \underline{E}_N(M,t) = E_0(1-\Re)\exp(-i\omega t) \sum_{N'=0}^{\infty} \Re^{N'} \exp(iN'\Delta\varphi), \text{ où on a posé } N'=N-1
$$

La série géométrique de raison  $q = \Re \exp(i\Delta\varphi)$  a pour somme  $\frac{1-\lim_{N\to\infty}q}{1-q} = \frac{1}{1-q}$  car

 $|q| = \mathcal{R} < 1$ . On a donc  $\underline{E}(M,t) = E_0(1-\mathcal{R})\exp(-i\omega t)\frac{1}{1-\mathcal{R}\exp(i\Delta\omega)}$ . L'éclairement s'obtient à

partir de l'amplitude complexe par  $\varepsilon = \frac{K}{2} |\underline{E}|^2 = \frac{K}{2} \underline{E} \times \underline{E}^*$ , soit :

$$
\varepsilon = \frac{K}{2} E_0^2 (1 - \mathcal{R})^2 \frac{1}{1 - \mathcal{R} \exp(i\Delta\varphi)} \times \frac{1}{1 - \mathcal{R} \exp(-i\Delta\varphi)} = \frac{K}{2} E_0^2 (1 - \mathcal{R})^2 \frac{1}{1 - 2\mathcal{R} \cos\Delta\varphi + \mathcal{R}^2}
$$

En remarquant que  $\frac{K}{2}E_0^2$  est l'éclairement  $\varepsilon_0$  donné par l'onde incidente et en faisant apparaître  $1-\cos \Delta \varphi = 2\sin^2 \frac{\Delta \varphi}{2}$ , on obtient  $\epsilon = \epsilon_0 (1-\Re)^2 \frac{1}{(1-\Re)^2 + 2\Re(1-\cos \Delta \varphi)}$ , soit finalement la

relation donnée  $\epsilon = \frac{\epsilon_0}{1 + \frac{4\Re}{(1 - \Re)^2} \sin^2 \frac{\Delta \varphi}{2}}$  (démonstration non demandée dans l'exercice).

a) La fonction  $\varepsilon(\Delta\varphi)$  est maximale lorsque  $\sin^2\frac{\Delta\varphi}{2} = 0$ , donc  $\frac{\Delta\varphi}{2} = p\pi$  où p est entier, soit  $\boxed{\Delta \varphi = 2\pi p, p \text{ entire}}$ : on retrouve la condition habituelle d'interférences constructives, ce qui est attendu puisque ce déphasage se répète à l'identique entre chaque onde successive transmise : si les ondes (1) et (2) sont en phase, il en va de même pour toutes les autres. L'éclairement est alors  $\varepsilon_{\text{max}} = \varepsilon_0$ : le dispositif est entièrement transparent.

**b)** On calcule  $m_0 = \frac{4\Re}{(1-\Re)^2} = 8 - 80 - 40000$  pour  $\Re = 0.5 - 0.8 - 0.99$  respectivement : le

facteur  $m_0$  devient très grand lorsque  $\Re$  s'approche de 1.

c) La fonction  $\varepsilon(\Delta \varphi)$  est minimale lorsque sin<sup>2</sup>  $\frac{\Delta \varphi}{2} = 1$ , donc lorsque l'ordre  $p = \frac{\Delta \varphi}{2\pi}$  est demi-

entier (ou  $\Delta \varphi = \pi$ ,  $3\pi$ , ...). L'éclairement est alors  $\varepsilon_{\min} = \frac{\varepsilon_0}{1 + m_0}$ , très faible si  $m_0 \gg 1$  donc si

R s'approche de 1.

3. Au voisinage de 
$$
\Delta \varphi = 0
$$
, on a  
\n $\sin^2 \frac{\Delta \varphi}{2} \approx \left(\frac{\Delta \varphi}{2}\right)^2$  donc:  
\n $\varepsilon(\Delta \varphi) \approx \frac{\varepsilon_0}{1 + \frac{4\Re}{(1 - \Re)^2}} \left(\frac{\Delta \varphi}{2}\right)^2 = \frac{\varepsilon_0}{1 + \frac{\Re \Delta \varphi^2}{(1 - \Re)^2}}$   
\nOn a  $\varepsilon = \frac{\varepsilon_0}{2}$  (soit 50 % de transmission) pour  
\n $\frac{\Re \Delta \varphi^2}{(1 - \Re)^2} = 1$  soit  $\Delta \varphi = \pm \frac{1 - \Re}{\sqrt{\Re}}$ . La largeur  
\ntotale à mi-hauteur d'un pic est donc  $\Delta \varphi_{1/2} = 2 \frac{1 - \Re}{\sqrt{\Re}}$ . On en déduit la finesse :  
\n $\sqrt{\frac{\pi}{2}} = \frac{2\pi}{\sqrt{\Re}}$  300 mm 0, 0.00 J of cm, déluit la finesse :

 $=\frac{1}{1-\Re} \approx 300$  pour  $\Re = 0.99$ . La finesse est le rapport entre l'écart séparant deux  $\Delta\phi_{1/2}$ 

pics successifs et la largeur à mi-hauteur d'un pic : pour  $\mathcal{R} = 0.99$  la largeur des pics est 300 fois plus faible que la distance entre deux pics.

Si on n'avait tenu compte que des deux premières ondes transmises, on aurait trouvé une fonction sinusoïdale du type  $\varepsilon(\Delta \varphi) = \varepsilon_0 \left[1 + \Gamma \cos(\Delta \varphi)\right]$  caractéristique des interférences à deux ondes, de même période, de contraste  $\Gamma$  < 1 car les deux ondes (1) et (2) n'ont pas la même intensité. La variation  $\varepsilon(\Delta \varphi)$  étant sinusoïdale, la finesse est moins grande (pour  $\Gamma = 1$ , on trouve  $\mathfrak{F} = 2$ : les franges brillantes sont aussi larges que les franges sombres).

Les interférences à N ondes donnent des pics plus fins que les interférences à 2 ondes : la condition d'interférences constructives est plus sévère, la résonance plus pointue.

> C'est l'intérêt de l'interféromètre de Fabry-Pérot par rapport à celui de Michelson : utilisé comme filtre il est plus sélectif, comme spectromètre il a un meilleur pouvoir de résolution (surtout si  $\Re$  est très proche de 1). Il est aussi utilisé comme cavité résonnante dans les lasers.

4. Le déphasage est directement relié à la longueur d'onde par  $\Delta \varphi = \frac{4\pi n e}{\lambda}$ . Le dispositif est quasi-transparent ( $\varepsilon \approx \varepsilon_0$ ) si  $\Delta \varphi$  est proche de  $2\pi p$ , où p est entier, donc dans une gamme de longueur d'onde très proche de toutes les valeurs  $\lambda_p = \frac{2ne}{p}$ , p entier.

Si cette condition n'est pas vérifiée, la lumière n'est pas transmise, ou très peu. Puisque nous avons négligé toute absorption par le dispositif, la lumière ne peut être que réfléchie. Un calcul identique portant sur les interférences entre les N ondes réfléchies par le dispositif (sans oublier le déphasage de  $\pi$  à la réflexion sur un milieu plus réfringent), donnerait une courbe d'éclairement complémentaire : les interférences ne font pas « disparaître » l'énergie mais la répartissent entre une partie réfléchie et une partie transmise (si les interférences sont constructives d'un côté, elles sont destructives de l'autre).

5. Si on éclaire ce dispositif par une lumière blanche, la lumière transmise ne l'est plus puisque seules les ondes dont la longueur d'onde est proche de  $\lambda_0 = \frac{2ne}{n}$  (p entier) sont transmises. Pour avoir une sélection fine de  $\lambda_0$ , il faut que les pics soient très fins :  $\mathcal{F} \gg 1$  donc  $\mathcal{R} \approx 1$ .

Le déphasage s'écrit  $\Delta \varphi = \frac{4\pi n e}{\lambda_0}$ : il est inversement proportionnel à  $\lambda_0$ . Les variations relatives

de  $\Delta \varphi$  et de  $\lambda_0$  sont donc identiques :  $\frac{\Delta \lambda}{\lambda_{-}} = \frac{\Delta(\Delta \varphi)}{(\Delta \varphi)}$ . Or, les pics ont lieu pour  $\Delta \varphi = 2\pi p$  et ont pour largeur à mi-hauteur  $\Delta \varphi_{1/2} = 2\pi / \bar{s}$ , qu'on peut identifier à la variation de déphasage  $\Delta(\Delta\varphi)$ . On peut donc écrire  $\frac{\Delta\lambda}{\lambda_m} = \frac{\Delta\varphi_{1/2}}{2\pi p} = \frac{2\pi/\sqrt{3}}{2\pi p}$  et donc  $\left[\frac{\Delta\lambda}{\lambda_m} = \frac{1}{\sqrt{3}}p\right]$ .

Un filtre réalisé avec une lame de cryolite d'indice  $n = 1,365$  et d'épaisseur  $e = 600$  nm transmet à  $\lambda_m = \frac{2ne}{n} = 546$  nm dans l'ordre  $p = 3$ . Son coefficient de réflexion étant  $\Re = 0.9$ , sa finesse

est 
$$
\mathcal{F} = 30
$$
. Sa bande passante est donc  $\Delta\lambda = \frac{\lambda_m}{\mathcal{F}p} = \frac{546 \text{ nm}}{30 \times 3}$ , soit  $\Delta\lambda \approx 6 \text{ nm}$ .

**6.** Contrairement aux verres colorés, qui fonctionnent par absorption sélective (ils contiennent un colorant qui absorbe certaines gammes spectrales), la lumière non transmise par un filtre interférentiel n'est quasiment pas absorbée, elle est essentiellement réfléchie. C'est intéressant si on utilise des sources puissantes, car l'absorption peut faire fondre le filtre ! Également, les filtres interférentiels ont une bande passante beaucoup plus fine que les filtres colorés. Leur inconvénient est qu'ils transmettent en général plusieurs pics spectraux associés à différentes longueurs d'onde (car l'ordre p peut prendre plusieurs valeurs entières). On peut résoudre ce problème par exemple en associant un filtre interférentiel à un verre coloré : le premier sélectionne plusieurs pics spectraux très fins, le second élimine ceux qui ne doivent pas être transmis.